# Expand SINEVO

# Huawei Inverter Driver

# **OVERVIEW**

This driver is used to get the solar values from a Huawei inverter. It stores the values in variables, so you can do any kind of programming with it. Also the driver provides a simple webview, where you can see the values. Following values are supported at the moment:

- Consumption
- Solar input power
- Grid in/output power
- Yield Today

If you need other values, please feel free to contact us.

## **Configuring the driver**

Enter the IP address and the Modbus ID of the inverter.

Supported Models:

- SUN2000 Models
- SUN8000 Models

**Properties**

**Driver Version** Shows the version of the driver.

**Debug Mode**

Set debug mode to Off, Print or Log.

- Print: print debug information in the lua tab.
- Log: print debug information in the driver log.

#### **Inverter Model**

This property shows the inverter model as soon as it is connected.

## **Inverter Serial Number**

This property shows the inverter serial number as soon as it is connected.

## **Device Connection**

Shows if the TCP connection is online.

**IP Address** IP address of the inverter.

**TCP Port** Modbus TCP port.

#### **Unit ID**

Modbus ID of the inverter.

#### **Polling Interval**

Choose the time in seconds at which the Modbus registers should be read.

#### **Invert Grid Power**

If this is set to No, the grid power is positive when power is being consumed, and negative when power is being fed back.

#### **Variables**

**GRID\_POWER\_KW (Int)** Power in kW from or to the grid.

**INPUT\_SOLAR\_POWER\_KW (Int)** Power in kW from the solar panels.

**ACTIVE\_INPUT\_SOLAR\_POWER\_KW (Int)** Power in kW from the solar panels after the inverter

**CONSUMPTION\_KW (Int)** Consumption of all loads in kW. Calculation: ACTIVE\_INPUT\_SOLAR\_POWER\_KW -GRID\_POWER\_KW If grid power is inverted, the calculation is ACTIVE\_INPUT\_SOLAR\_POWER\_KW + GRID\_POWER\_KW

**EFFICIENCY (Number)** Efficiency in %

**DAILY\_ENERGY\_YIELD\_KWH (Int)** Daily energy yield in kWh.

#### **Limitations**

Storage is not supported yet

## **Change Log**

- **20230720**
	- o Initial release of this driver

# **Support**

**Contact information:** Sinevo Development [development@sinevo.ch](mailto:development@sinevo.ch)

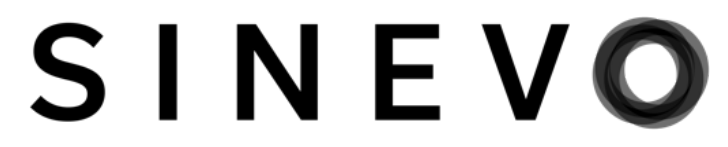